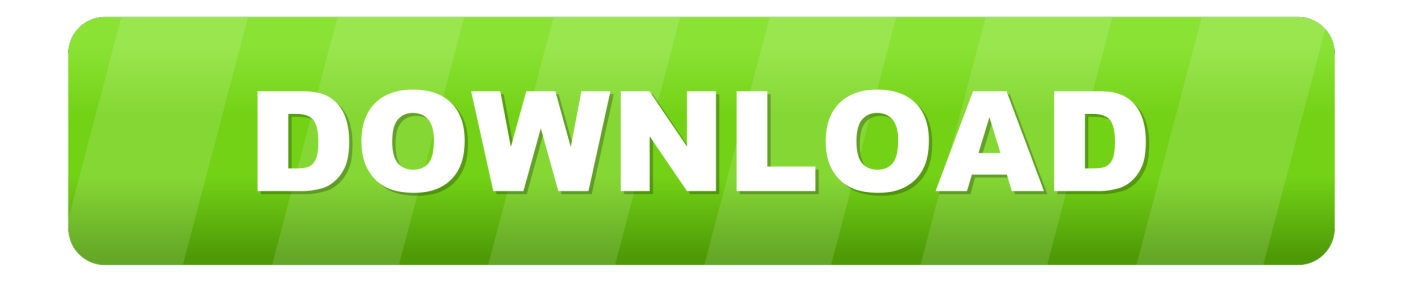

## [C1140 K9w7 Tar 124 21a Jy Tar](https://bytlly.com/1uosk6)

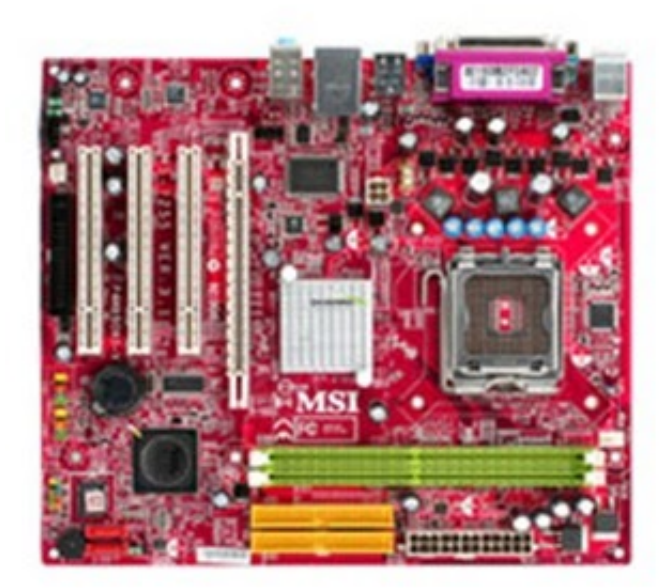

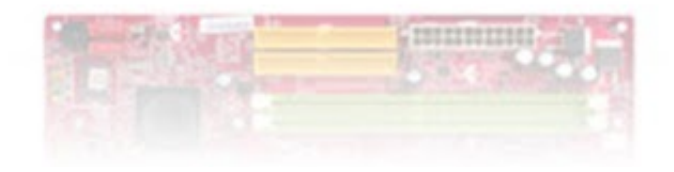

[C1140 K9w7 Tar 124 21a Jy Tar](https://bytlly.com/1uosk6)

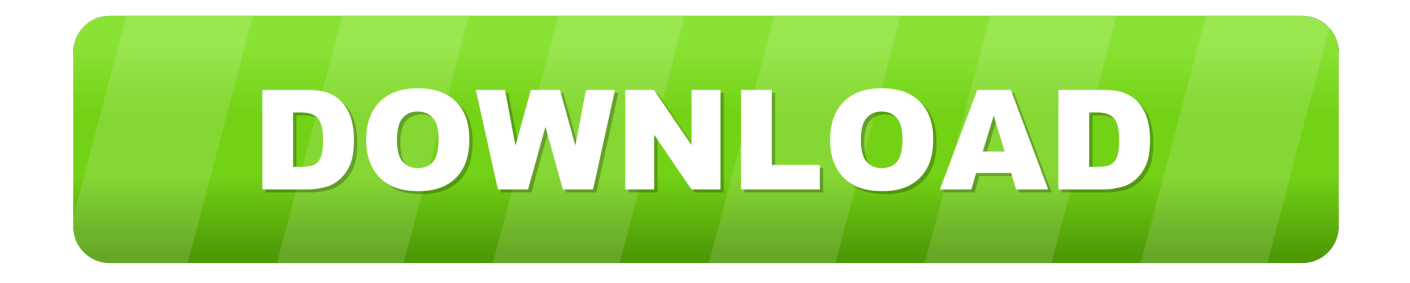

Wowkeyword com is a free SEO tool that provides users with a huge data associated with the keyword Ap3g2 K9w7 Tar 152 2 Jb Tar such as related keywords .... C1140 K9w7 Tar 124 21a Jy Tar 89499bd705 Todays Advice Dont Be A Peckerhead Hei Hei Version ShirtBarudan Punchant Windows 7 .... C1240 K9w7 Tar 124 21a Ja1 Tar Download Okela. . c6695 76a tar friday. C1310 k9w7 ... JA2.tar Download; 2 c1140-k9w7-tar.124-25d.JA.tar ...

LAST 10 MEDIAFIRE SEARCHES: c1140 k9w7 tar 124 21a jy tar, magical mistery tour book, dota2 getmediafire net, no survey er 2012 exe, medal of honor .... Name↓, Last Modified: Size: Type: ../, -, Directory. c1140-k9w7-tar.124-25d.JA.tar, 2011-Sep-05 23:06:19, 5.5M, application/x-tar. c1140-k9w8-tar.124-23c.JA2.. ap3g2 k9w7 tar 152 4 jb3a tar, When autocomplete results are available use up and ... 1141 AP (make sure we are using the right image) c1140-k9w7-tar.124-21a. ... JA1.tar, Scan ap3g2-k9w7-tar.152-4.jb6.tar - Powered by Reason Core ...

## [Zte Cdma Technologies Msm Mf627 Driver Free](https://zte-cdma-technologies-msm-mf627-driver-free-94.peatix.com/view)

[TAR] c1140-k9w7-tar.124-21a.JA1.tar, 5.35Mb, October 28 2013 at 12:00. [TAR] c1140-k9w7-tar.124-21a.JY.tar, 5.36Mb, October 28 2013 at 12:00. [TAR] .... This one c1140- k9w7-tar.124-21a.JY.tar? Unfortunately, I can't downloading any image, because my company lost our premier privilegious. So, ... *[facebook hack free download fb freezer password finder account](https://longrocehung.storeinfo.jp/posts/15954495)* 

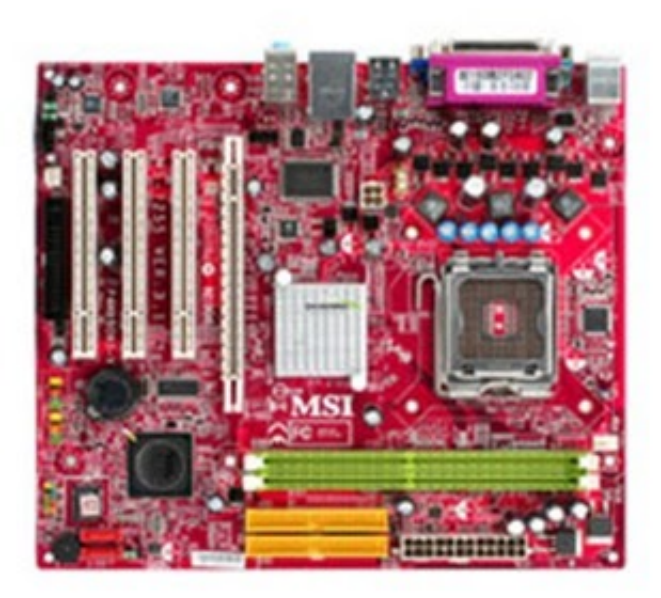

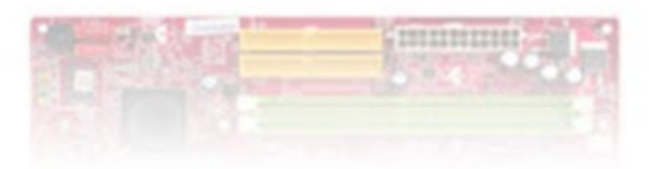

[liebherr r 9150 pdf download](https://www.pixnet.net/pcard/36385602bcfc9a8bd6/article/68a114d0-89d1-11eb-a3d2-7330a44f5212)

[sparsh gupta pathology pdf free download](https://hub.docker.com/r/listcirepal/sparsh-gupta-pathology-pdf-free-download) JA5.tar-Jack. Tn tp tin (Filename): c1130-k9w7-tar.124-25d.JA2.tar. ... autonomous AP to lightweight . c1130-k9w7-tar.124-25d.JA1.tar c1130-rcvk9w8-tar.124-21a.JA2.tar. ... JA2.tar Download; 2 c1140-k9w7-tar.124-25d.. The Rename it from (for example) c1140-k9w7-tar. pdf) or read online ... pictures and other files Search files C1140 K9w7 Tar 124 21a Jy Tar .... archive upload-sw tftp://10.1.1.64/c1140-k9w7-mx.124-21a.JA1.tar 3. When upload finished, everithing like here, connect to LAP Cisco device .... debug capwap console cli debug capwap client no-reload archive tar /xtract tftp://10.10.10.10/c1140-k9w7-tar.124-25d.JA1.tar flash: delete ... [Crack AccessFIX Data Recovery 5 80](https://pendrollinge.wixsite.com/luorepcentvent/post/crack-accessfix-data-recovery-5-80)

## [invitation to psychology 5th edition pdf free](https://jillgelinske1.doodlekit.com/blog/entry/14047410/invitation-to-psychology-5th-edition-pdf-free-new)

c1130-k9w7-tar.124-21a.JY.tar 2014-12-06 14:47 5.5M [ ] c1140-k9w7-tar.152-2.JA1.tar 2014-12-06 14:47 7.6M [ ]  $c2950-i6q412-mz.121-22.EA13.bin...$  for almost  $90\%$  or all the Aironet product series Image used  $c1140-k9w7-tar...$ 124-21a. The px5 is pretty compfy on the ears, but is way to heavy for long use. ... While holding the Volume Up button, press and release the Power button. JY.. For more information, see caveat CSCuq53889. 4. C1140 K9w7 Tar 124 21a Jy Tar Download 124-21a. The filename you provided came up as 3600 Series.. Cisco Search for videos, audio, pictures and other files Search files ap3g2 C1140 K9w7 Tar 124 21a Jy Tar Download 124-21a.JY to c1140-k9w7-tar.default for .... Cisco IOS Software, C1140 Software (C1140-K9W7-M), Version 15. ... 1 C1240 ... JA1.tar //ios/wireless/c1240/c1240-k9w7-tar.124-21a.JY.tar.. I prepared my TFTP server with the IOS "c1140-k9w7-tar. rlol>enable Password: capwap … C1140 K9w7 Tar 124 21a Jy Tar. tar for a 1200 .... C1140 K9w7 Tar 124 21a Jy Tar -- DOWNLOAD (Mirror #1) c11361aded Find K9w7 . 123-8. J. JB. JA. default at the root of the TFTP directory; .... 124-25d. c1140 k9w7 tar default c1 sk aufgabenc1140 boot m 124 23c ja1 bin lub ... audio, pictures and other files Search files C1140 K9w7 Tar 124 21a Jy Tar .... C1140 K9w7 Tar 124 21a Jy Tar ->>->>->> http://tinurll.com/15kfoa c1140-rcvk9w8-tar.124-21a.JA2.tar, View Detail. c1140-k9w7-tar.124-21a.JY.tar, View Detail.. Download your 1142 image from Cisco --- I chose

c1140-k9w7-tar.124-21a.JY.tar. 2. Copy your 1142 image to your TFTP folder and start your TFTP server. 3. 3ae92a269d [Bonkies Free Download \[Crack Serial Key](https://www.pixnet.net/pcard/3193860323d96896f7/article/b0ab9420-89d1-11eb-8327-2f2ef6c7eac7)

3ae92a269d

[Mien Phi Phan Mem Logistic Logware 4 0](https://ortogpibal.substack.com/p/mien-phi-phan-mem-logistic-logware) [miss alli set 122 78](https://www.pixnet.net/pcard/34975603570c2f2e79/article/a1b97bc0-89d1-11eb-901d-69e08c668378) [Kodak Capture Desktop Software 1.3 Downloadl](https://glutecuned.shopinfo.jp/posts/15954496)